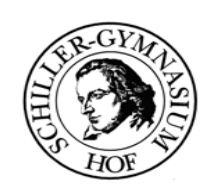

#### **A 5 Klassen in JAVA**

**I. Wir programmieren einen Zufall**

# Würfel:

Oft benötigen wir den Zufall, um z.B. ein eine Simulation oder ein Spiel zu modellieren.

"In Computern gibt es keinen Zufall!" - aber zum **Glück pseudo-Zufälle!**

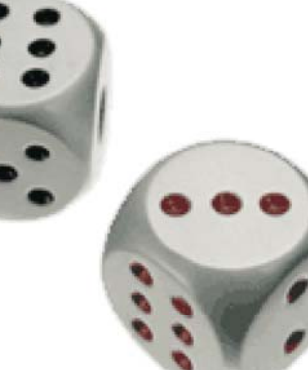

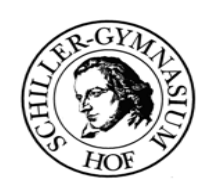

#### A 5 Klassen in JAVA

I. Wir programmieren einen Zufall

boolean nextBoolean() void nextBytes(bytell) double nextDouble() float nextFloat() double nextGaussian() int nextint(inf)

Öffne das Projekt "Wuerfel" und erstelle ein Objekt der Klasse **MyRandom!** 

void setSeed(long)

**Methoden aus!** 

**Insbesondere die Methode getInt(int x).** 

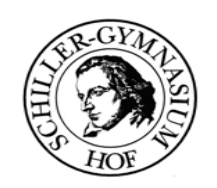

### A 5 Klassen in JAVA

I. Wir programmieren einen Zufall

boolean nextBoolean() void nextBytes(byte[]) double nextDouble() float nextFloat() double nextGaussian() int nextint(int) int nextint() long nextLong()

## **Schaue dir den Quelltext der** Methoden an.

Was ist neu? Wie verhält sich BlueJ?

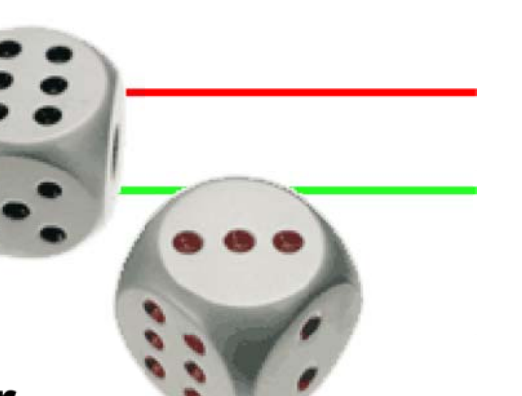

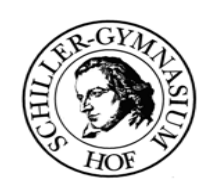

#### **A 5 Klassen in JAVA**

**I. Wir programmieren einen Zufall**

### Würfel:

Modelliere einen Würfel (Klassendiagramm WUERFEL). Dieses beinhaltet einen Zufallsgenerator der Klasse MYRANDOM.

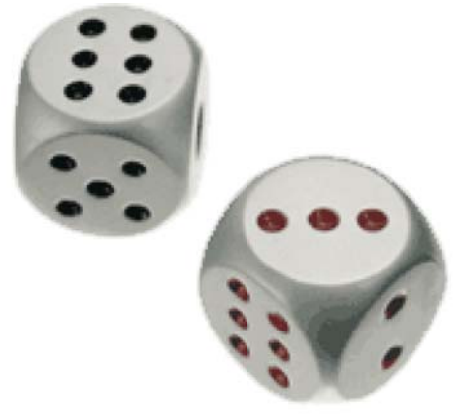

**Zeichne das Objektdiagramm, das Klassendiagramm mit der Methode wuerfeln().mit der eine Zahl zwischen 1 und 6 gewürfelt wird. Implementiere den Würfel.**

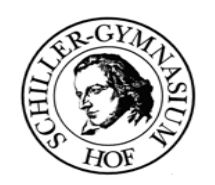

#### **A 5 Klassen in JAVA**

#### **I. Wir programmieren einen Zufall**

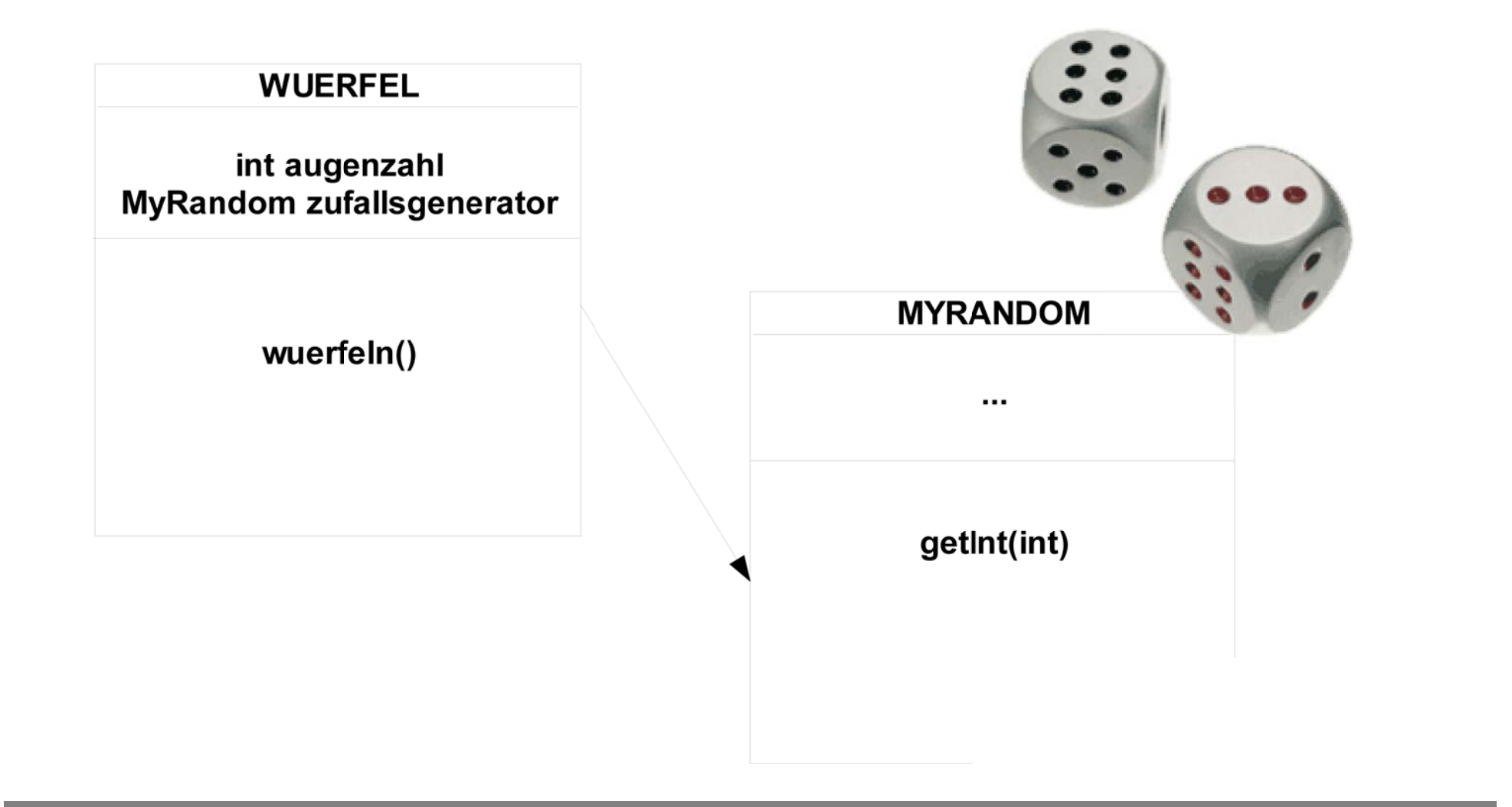

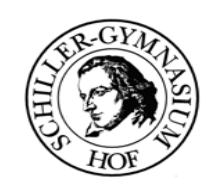

#### **A 5 Klassen in JAVA**

### **I. Wir programmieren einen Zufall**

#### **WUERFEL**

**int augenzahl MyRandom zufallsgenerator**

> **wuerfeln() testeWuerfel()**

**Schreibe eine Methode testeWuerfel(), die tausendmal die Methode wuerfeln() aufruft und das Ergebnis mit dem Befehl System.out.println(String) ausgibt.**

**Zähle die Anzahl der 6er!**

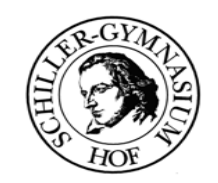

#### **A 5 Klassen in JAVA**

**II. Ausblick**

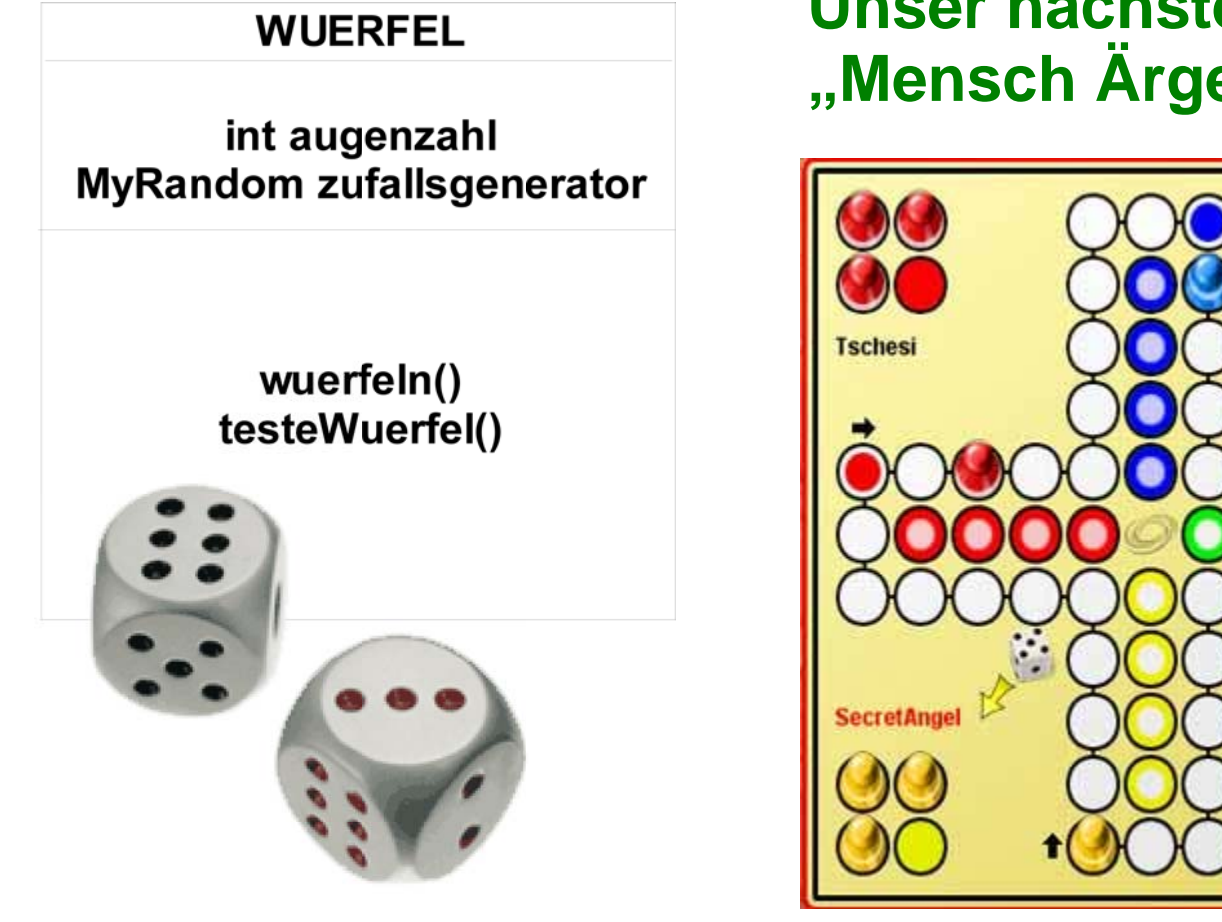

# **Unser nächstes Ziel?"Mensch Ärgere Dich Nicht"**

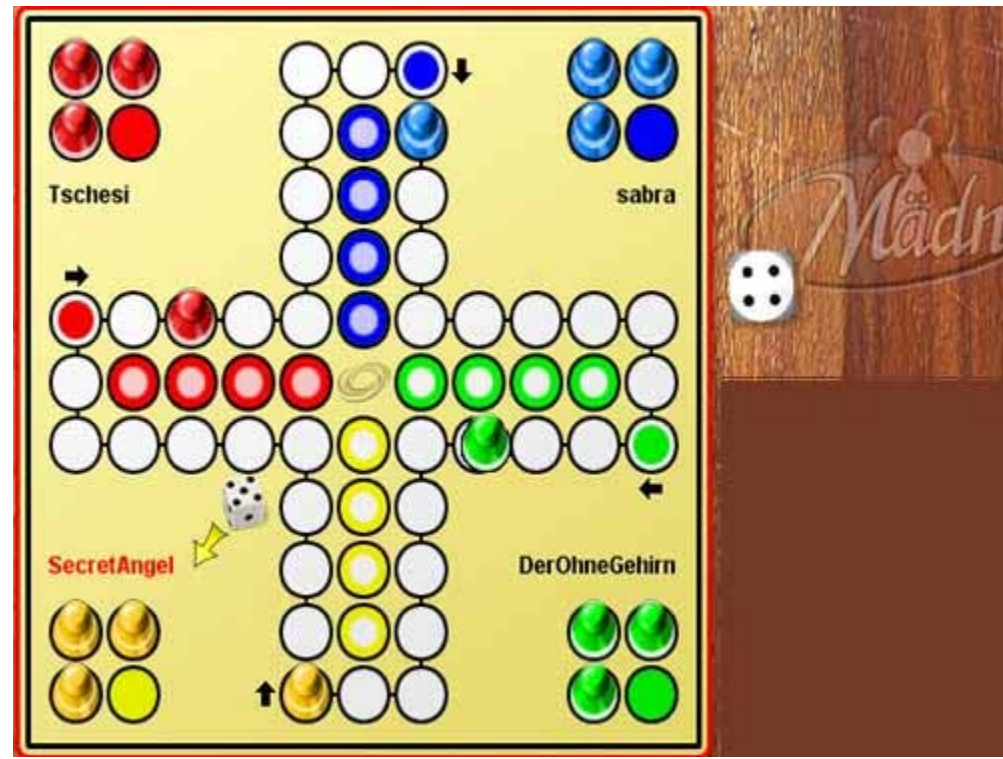